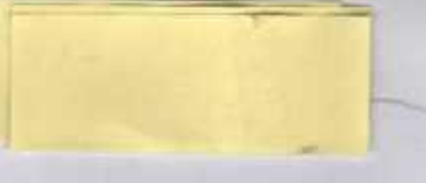

OBRAZAC1

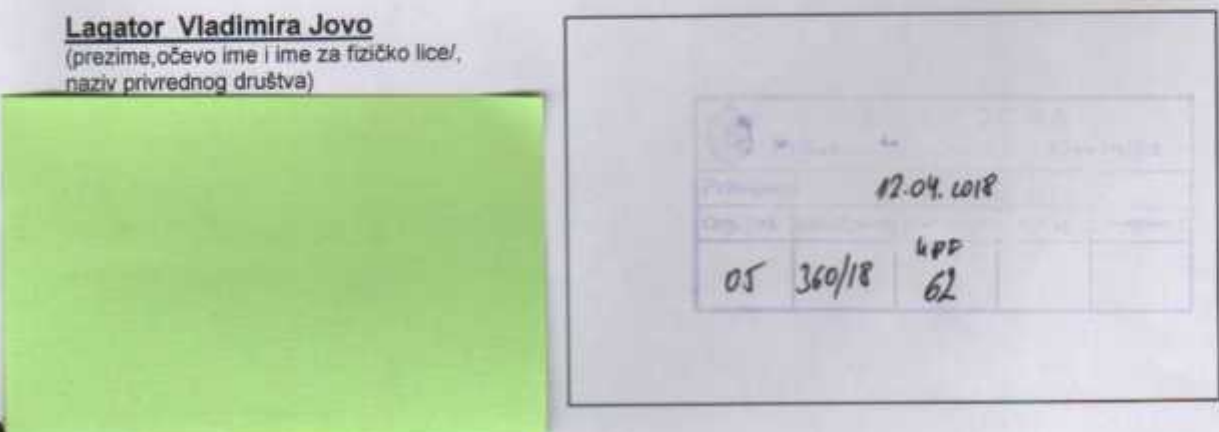

## Sekretarijatu za održivi razvoj i infrastrukturu Prijestonice Cetinje

(organ nadležan za postupanje)

## ZAHTJEV ZA LEGALIZACIJU BESPRAVNOG OBJEKTA

Podaci o bespravnom objektu

1. Lokacija objekta, adresa, broj, opština i godina izgradnje

Cetinje, ul. Bore Stankovića br.1, opština Cetinje, godina izgradnje 1998

2. Naziv katastarske opštine, broj lista nepokretnosti i broj katastarske parcele na kojoj se nalazi objekat

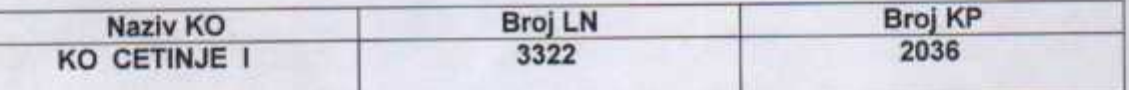

3. Osnov korišćenja objekta (svojina, susvojina i slično)

Svojina

4. Površina objekta (stvarna površina objekta na terenu)

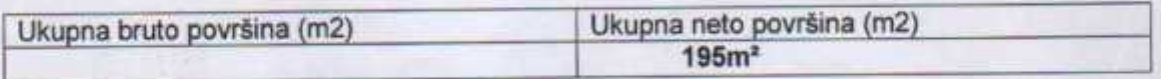

5. Namjena objekta (označiti odgovarajuću namjenu)

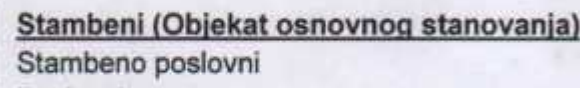

Poslovni

Ostalo

6. Osnov korišćenja zemljišta (svojina, susvojina i slično)

Korišćenej zemljišta po osnovu kupovine društvene stambene zgrade. Vlasnik zemljišta po listu nepokretnosti br.3322 je Crna Gora-JZU Opšta bolnica "Danilo l"-Cetinje

7. Stepen izgrađenosti objekta (označiti odgovarajući stepen izgrađenosti)

Završen i useljen

Završen i neuseljen

Završeni grubi konstruktivni radovi najmanje jedne etaže

- 8. Spratnost objekta (zaokružiti odgovarajući broj/upisati broj spratova)
	- (1) Podrum (suteren)
	- (2) Prizemlje
	- (3) Broj spratova
	- (4) Potkrovlje (mansarda)

 $(5)$ 

Napomena: Prizemnu društvenu stambenu zgradu površine 82m<sup>2</sup> koju sam kupio, srušio sam i sagradio novu porodičnu stambenu zgradu spratnosti P+Pk

9. Prijavljen za plaćanje poreza na nepokretnost

 $2)$  $1)$ Da Ne

Napomena: Do pokretanja ovog upravnog postupka, sa JZU Opšta bolnica "Danilo I" Cetinje nijesam uspio da riješim imovinsko pravne odnose. Želim da otkupim zemljište i za to ću podnijeti zahtjev.

Spisak obaveznih priloga:

- 1. Elaborat premjera izvedenog stanja izgrađenog objekta izrađenog od strane licencirane geodetske organizacije koji ovjerava Katastar i
- 2. Dokaz o zabilježbi postojanja objekta u katastarskoj evidenciji, odnosno izvoda iz katastra nepokretnosti ili druge odgovarajuće evidencije nepokretnosti.

OSTALO:

- 1. Kopija Ugovora o otkupu stana
- 2. Kopija Ugovora o prodaji stana

 $\overline{3}$  $\overline{\bf{4}}$ 

 $\overline{5}$ 

U Cetinju, dana 12.04.2018 godine (mjesto i datum)

**Jovo Lagator** (potpis podnosilaca zahtjeva)

 $\overline{2}$